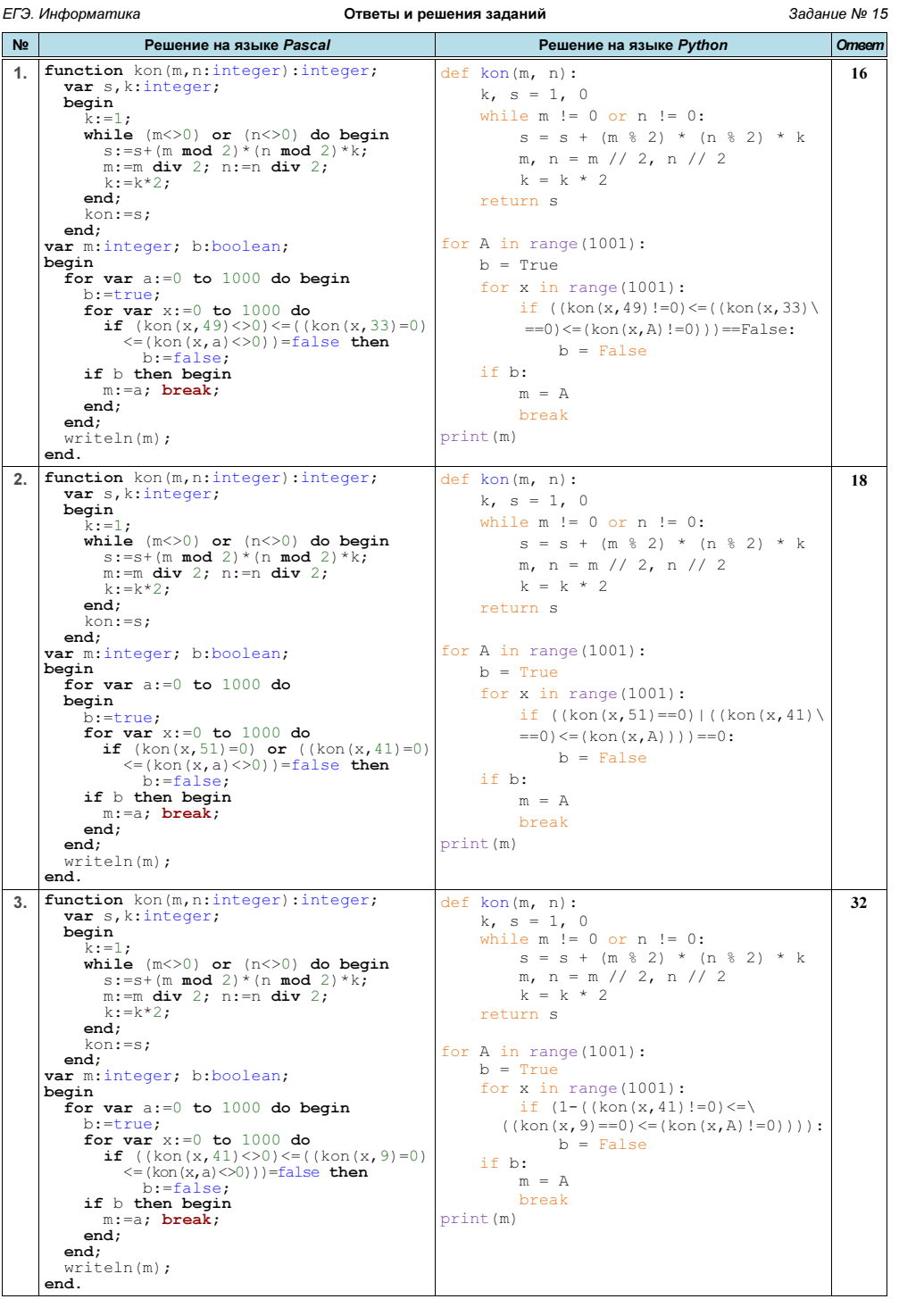

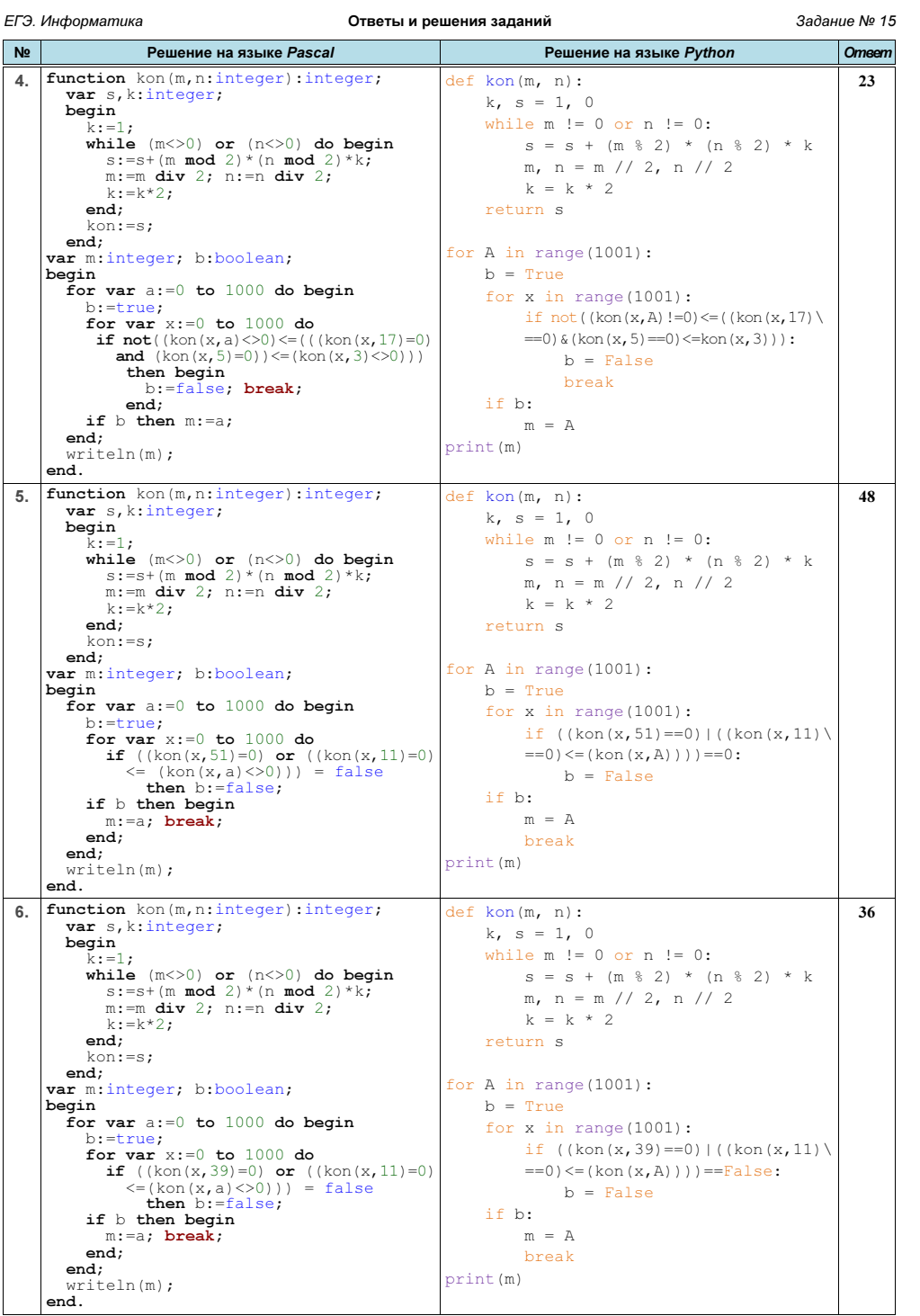

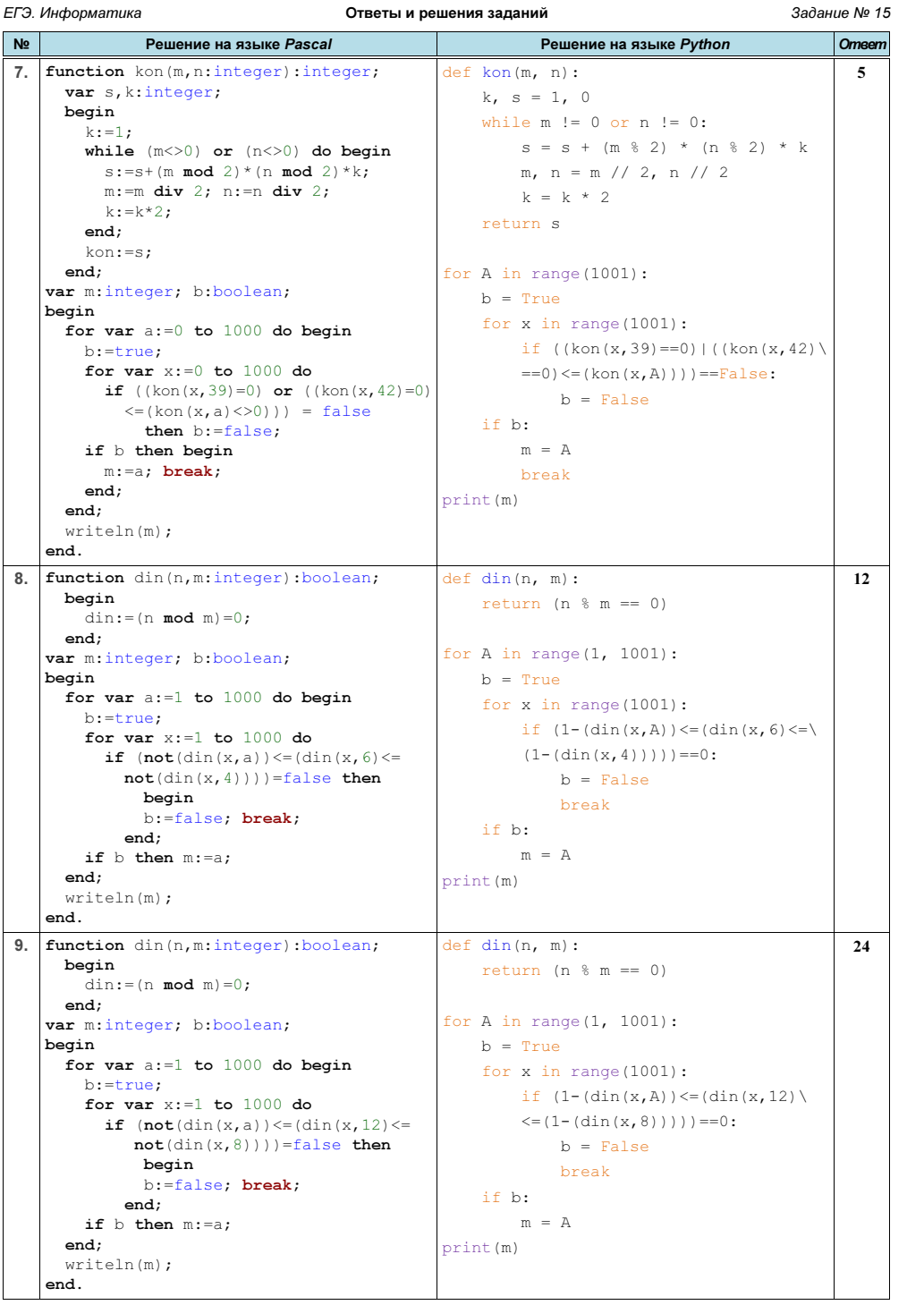

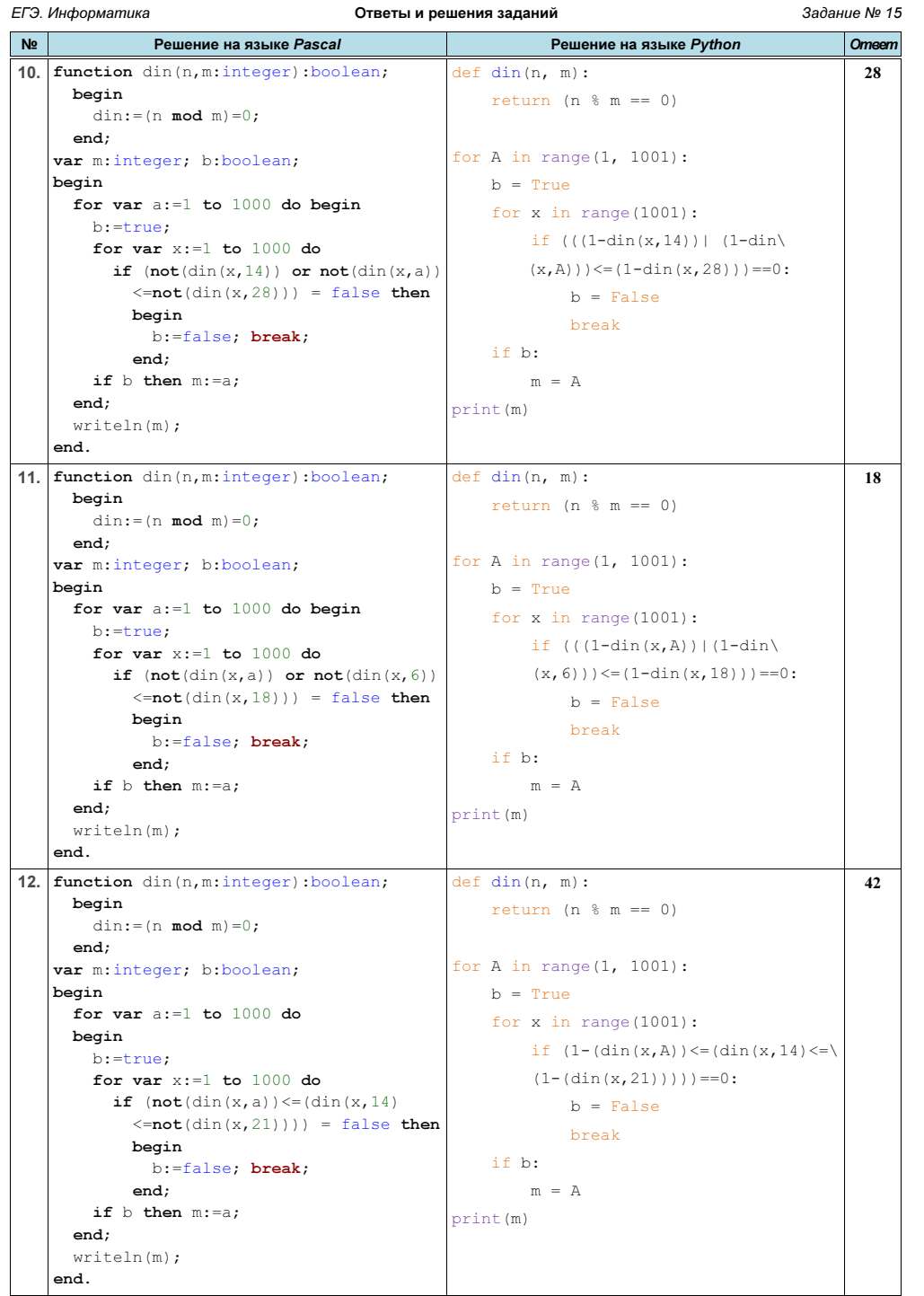

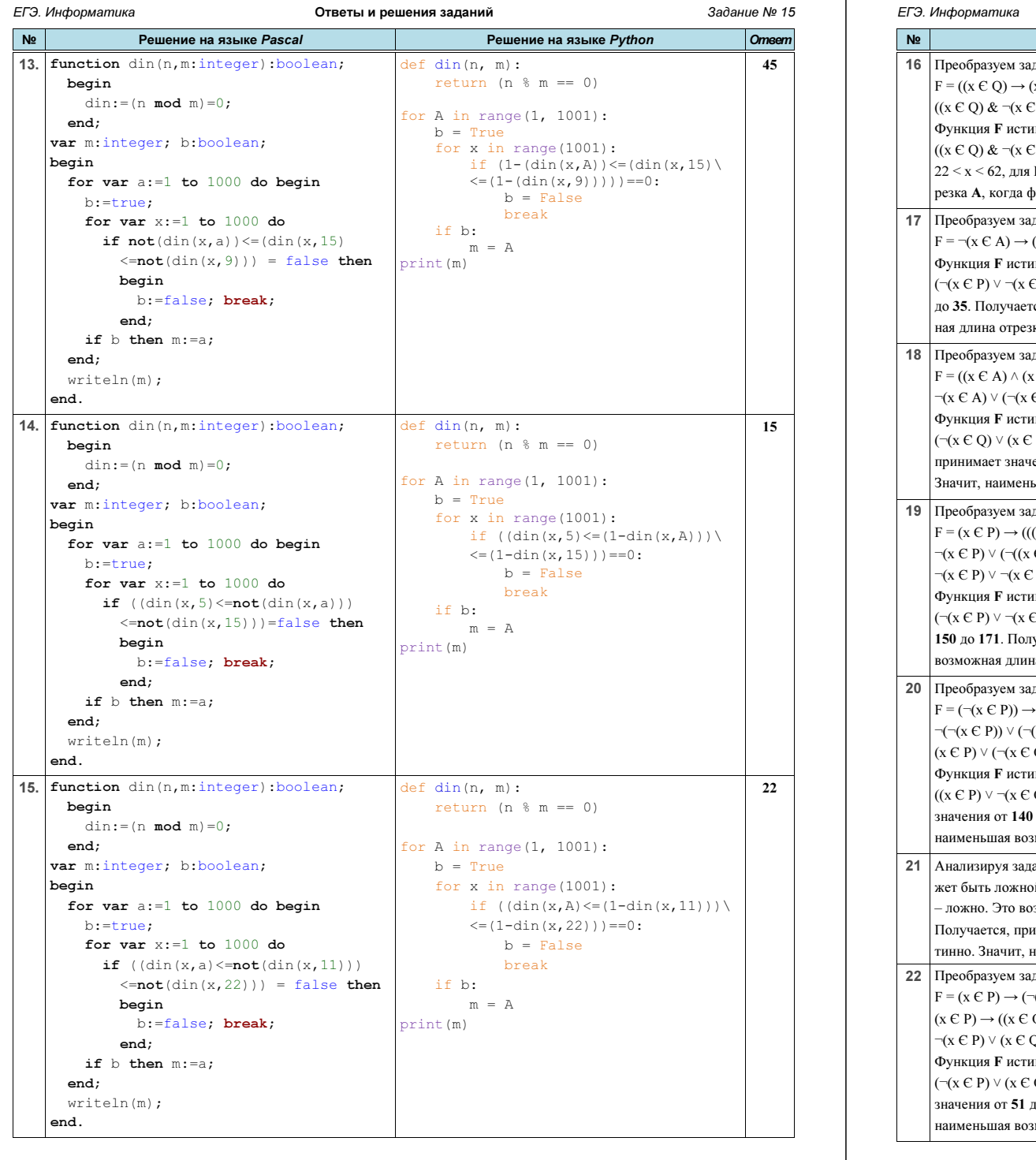

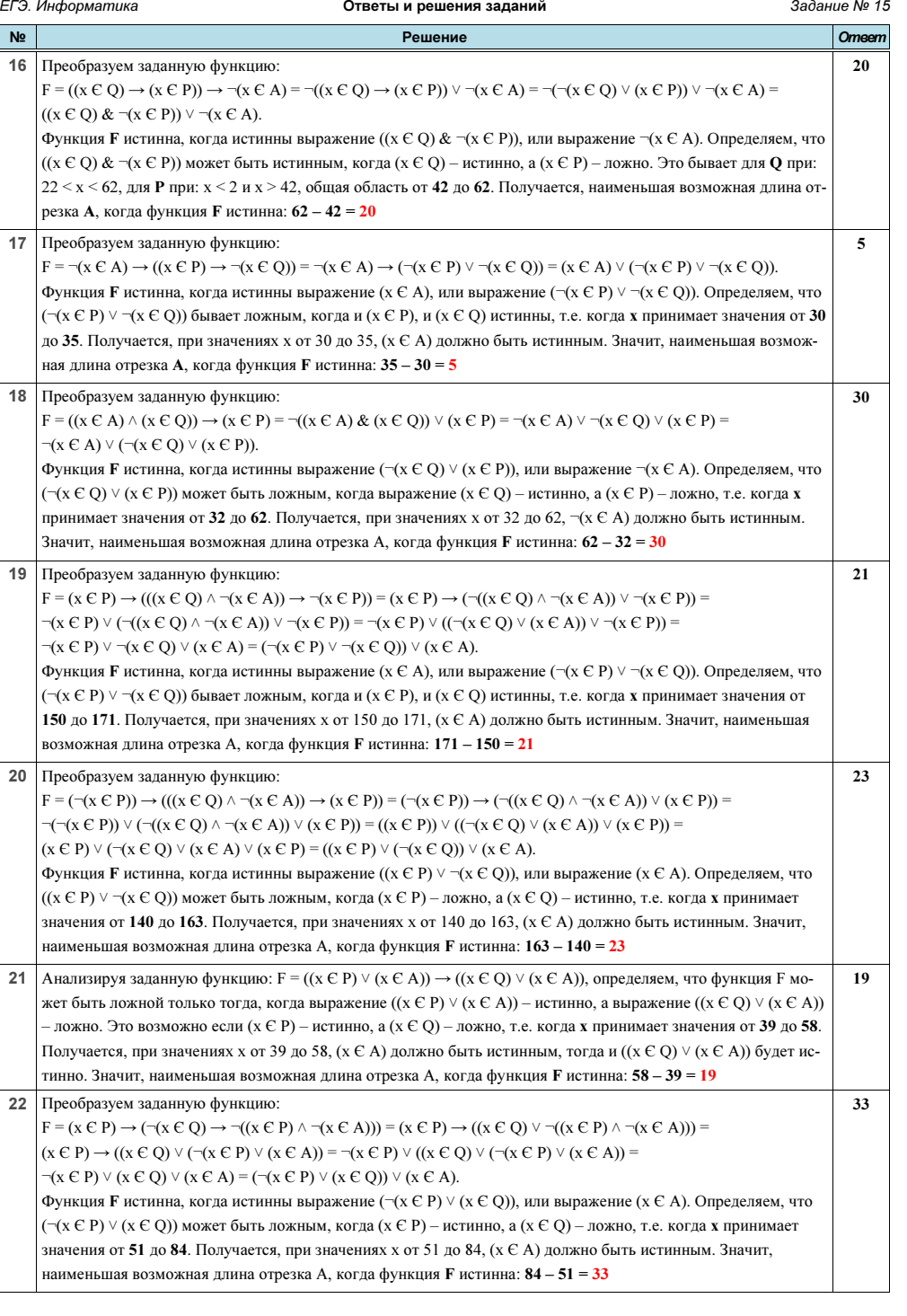

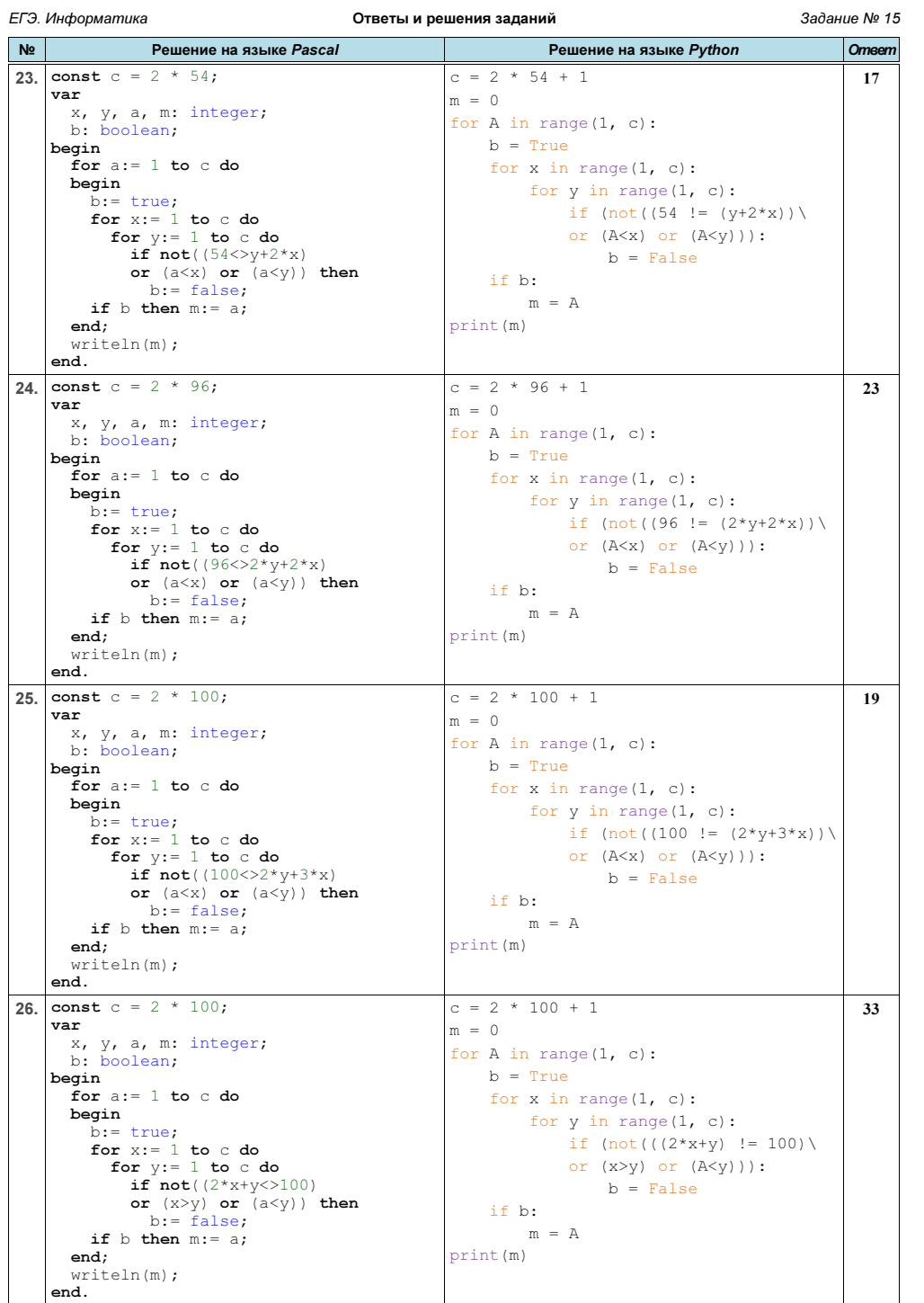

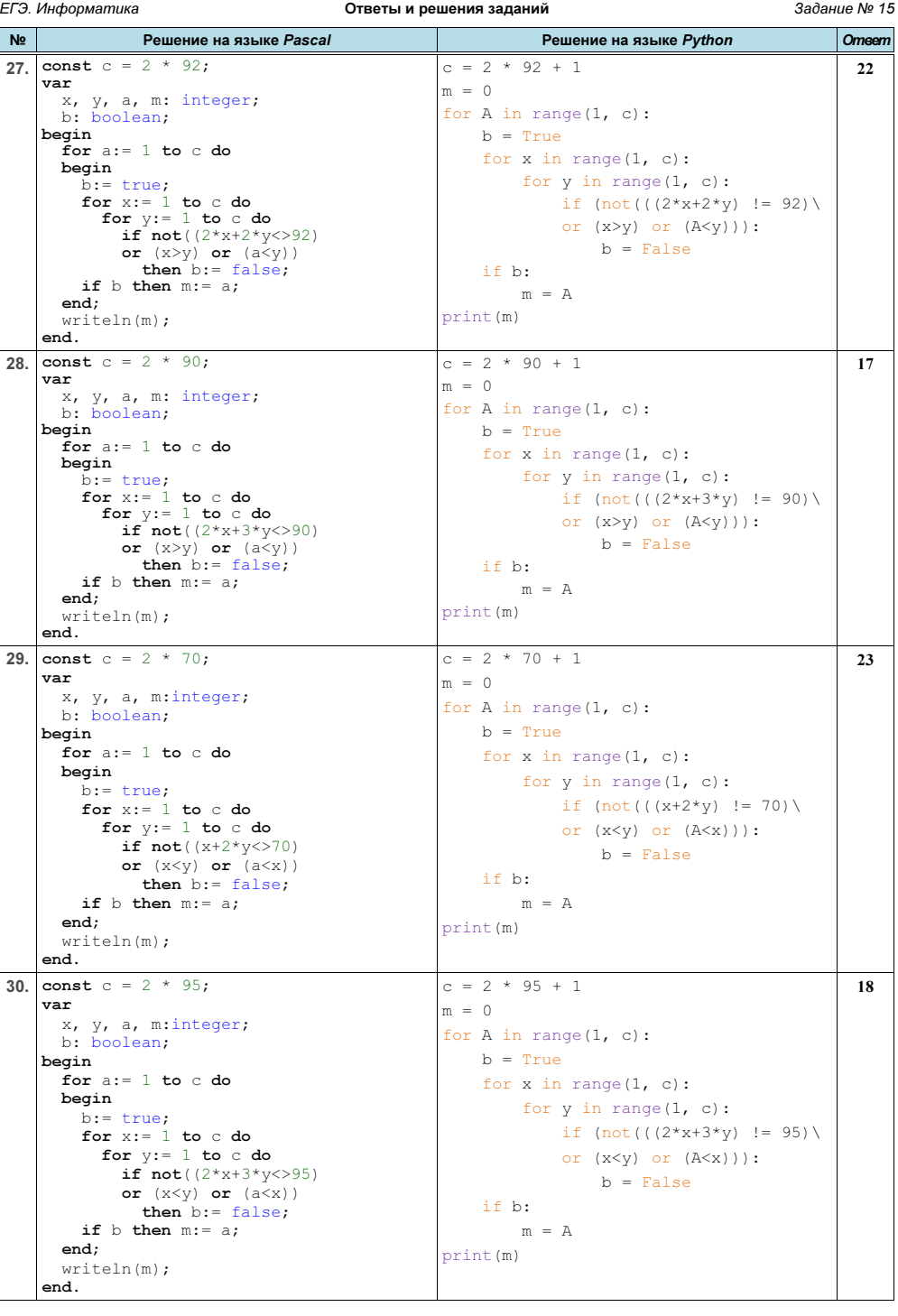

г.Гуково 2022 Материалы размещены на сайте: http://infoiks.narod.ru/ 8

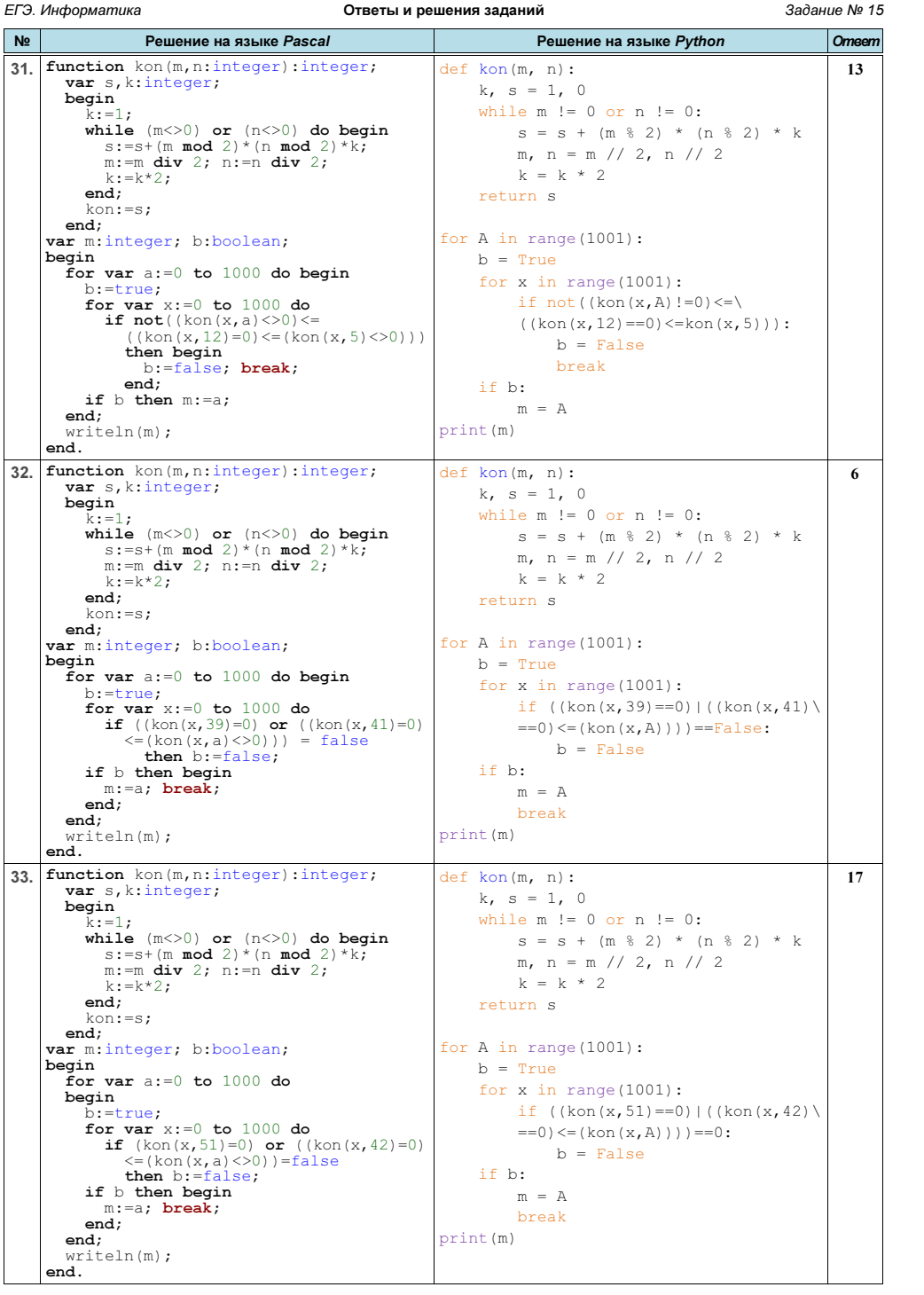

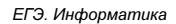

Ответы и решения заданий

Задание № 15

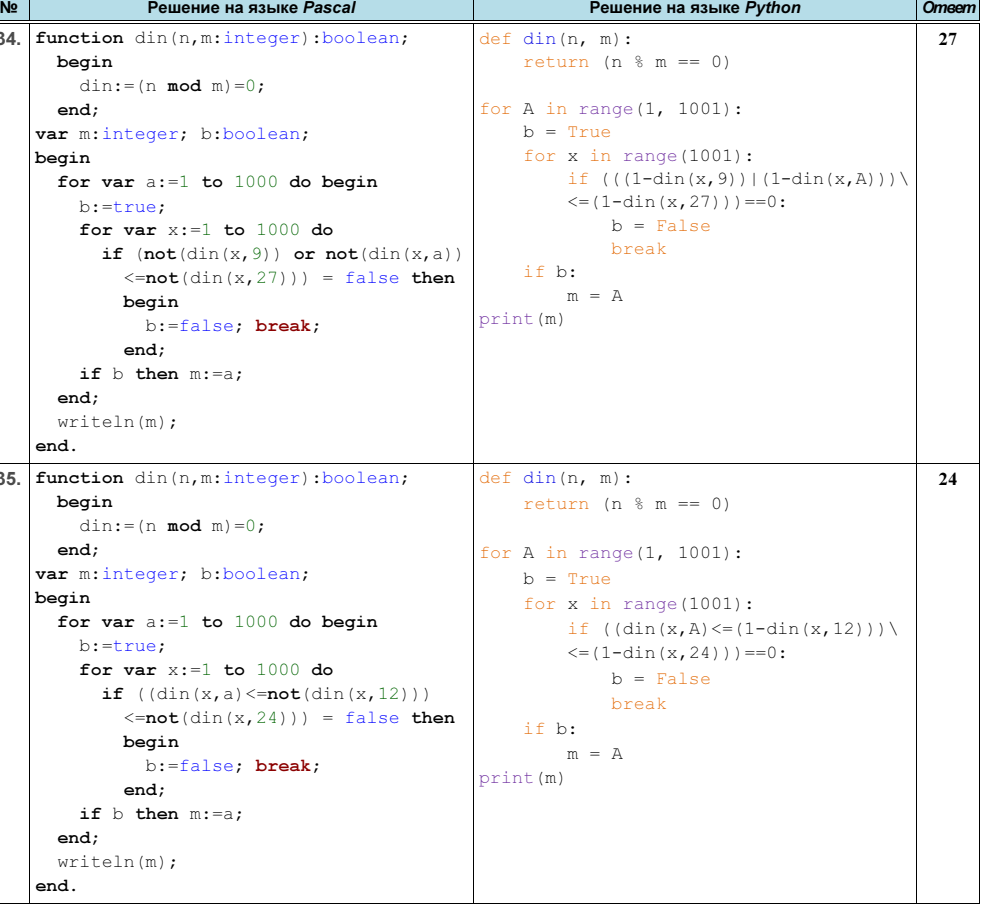

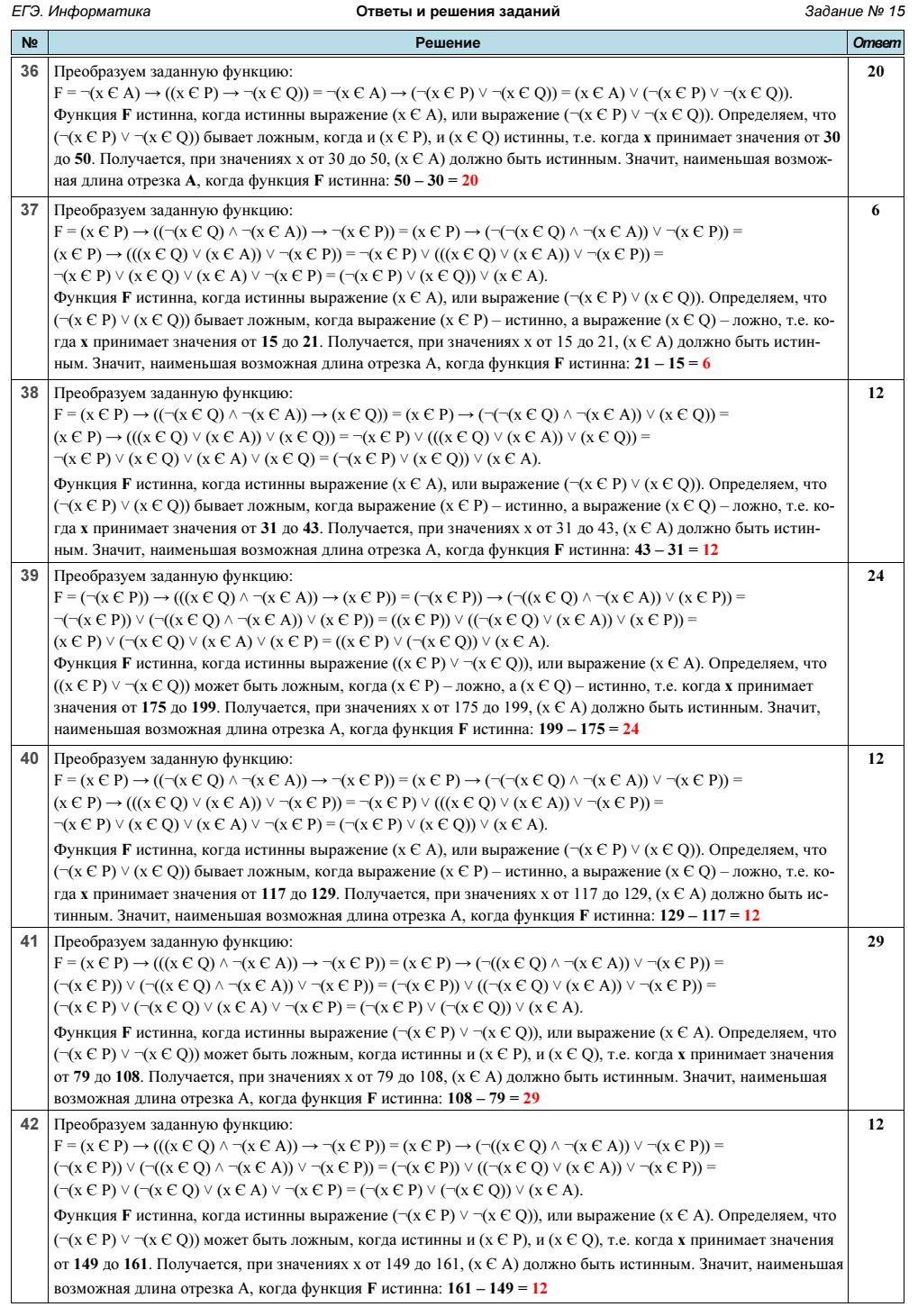

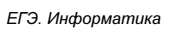

Отроты и рошония заланий

 $322200000075$ 

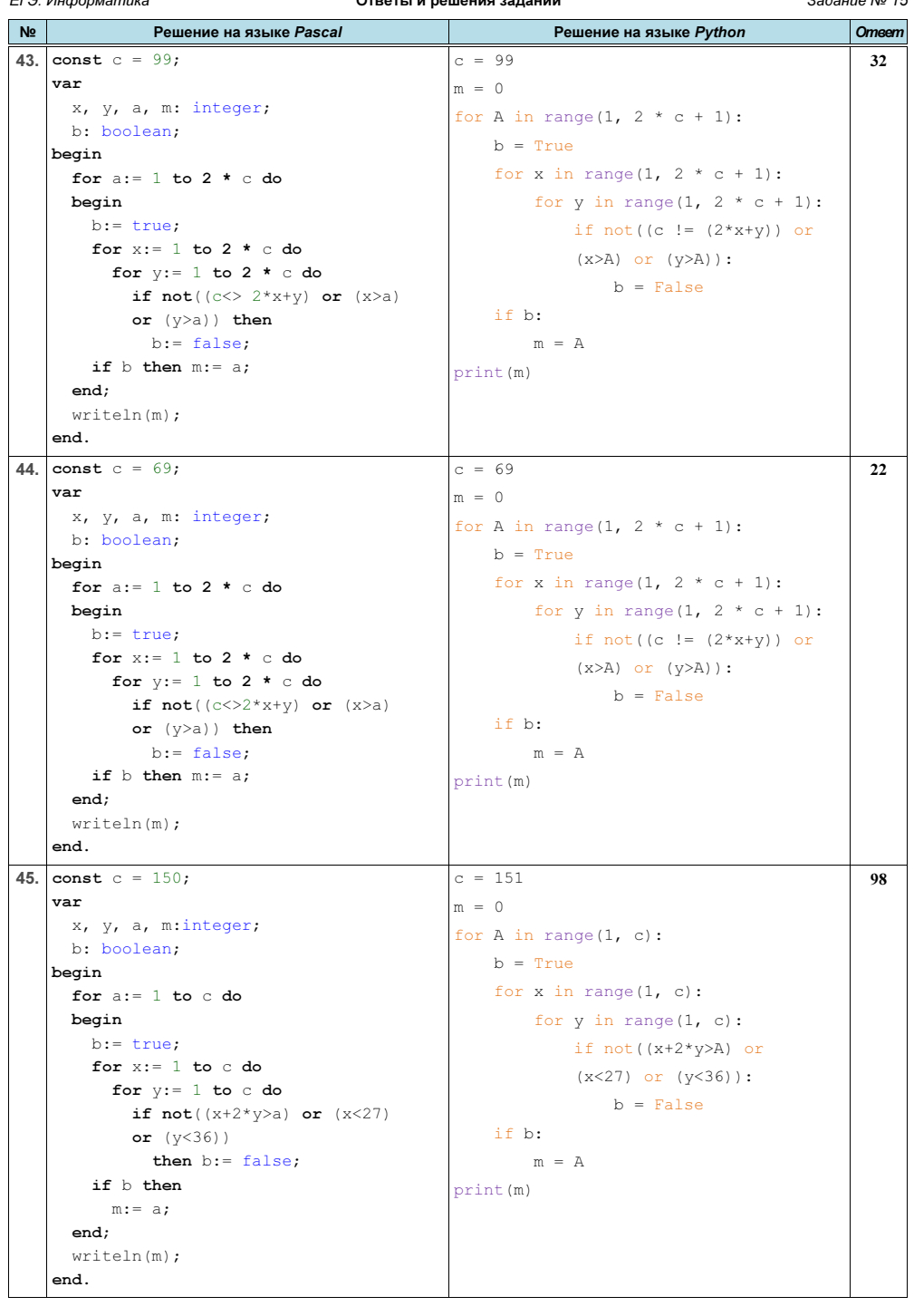

![](_page_6_Picture_431.jpeg)